**Chương 2** 

### Các đối tượng trong ASP.Net

#### **Muc tiêu l**

- *Giải thích căn bản về ASP.NET*
- **Luông xư lý một trang aspx**
- **Sự kiên Page\_Load**
- **Thuộc tính IsPostBack** của đối tượng *Page*
- **Sử dụng đối tượng Resquest và Response**

### Trang ASP.NET

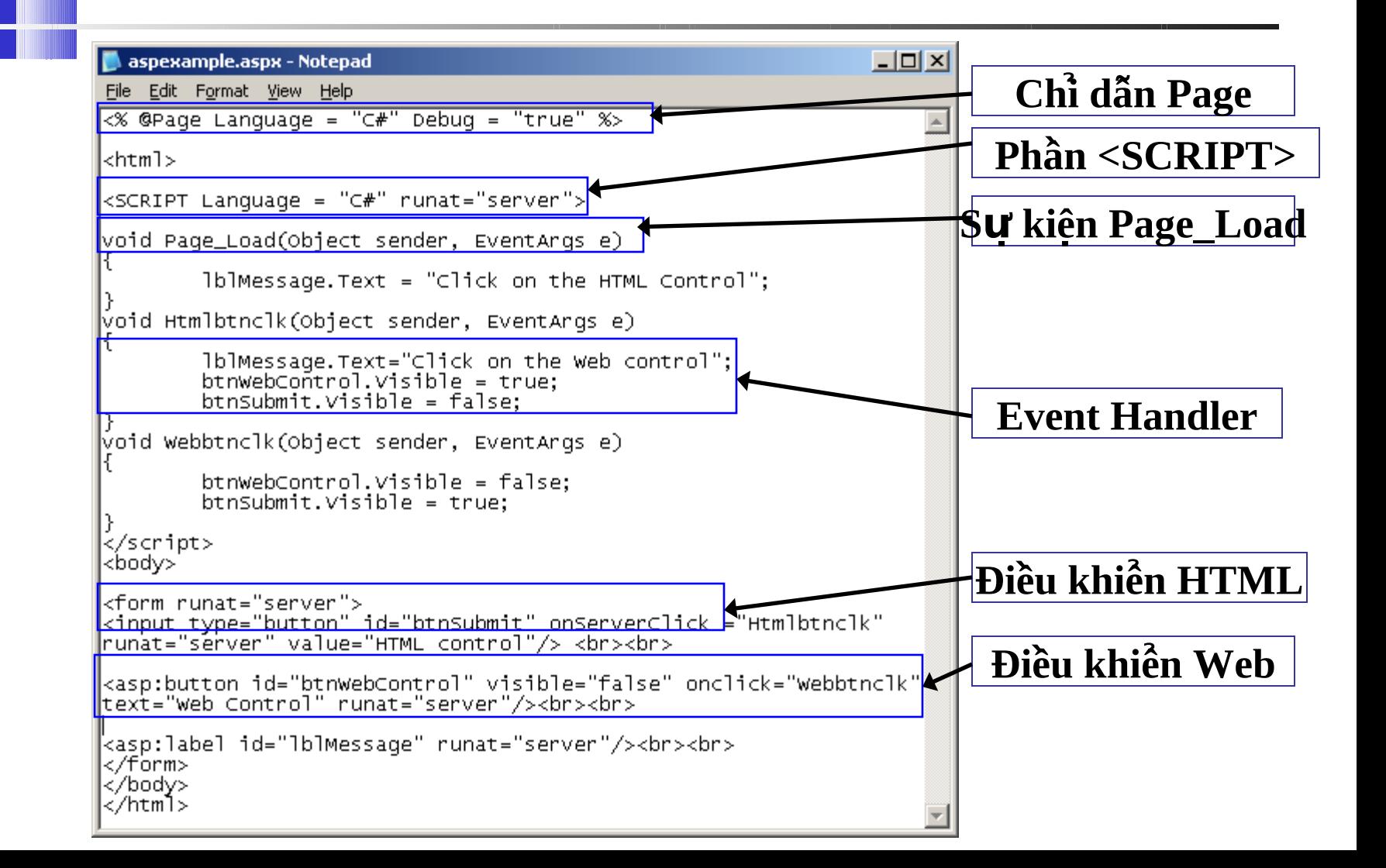

### **K**ết xuất của trang ASP.NET

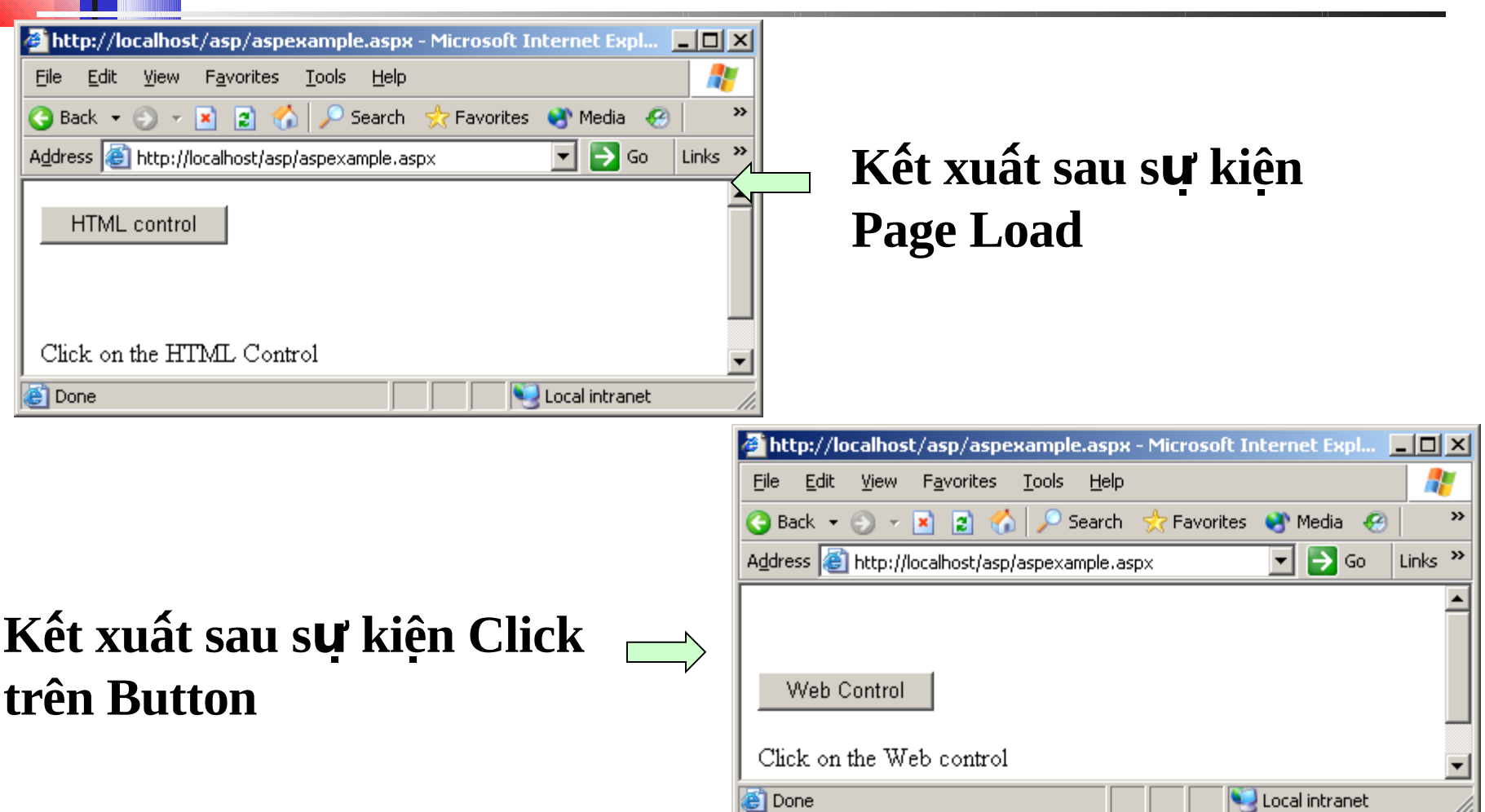

# Bắt đầu với ASP.NET @ Page Directive <%@ Page Language="C#" %> **RIPTS Section** <script language = "C#" runat="server">

</script>

# Giao diện người dùng Điều khiển HTML

#### **<input type="button" id="Submit" runat="server" value="Click"/>**

# Điều khiển Web

**<asp:button id=***"***Submit***"* **onclick="click\_button" text="Click me" runat="server"/>**

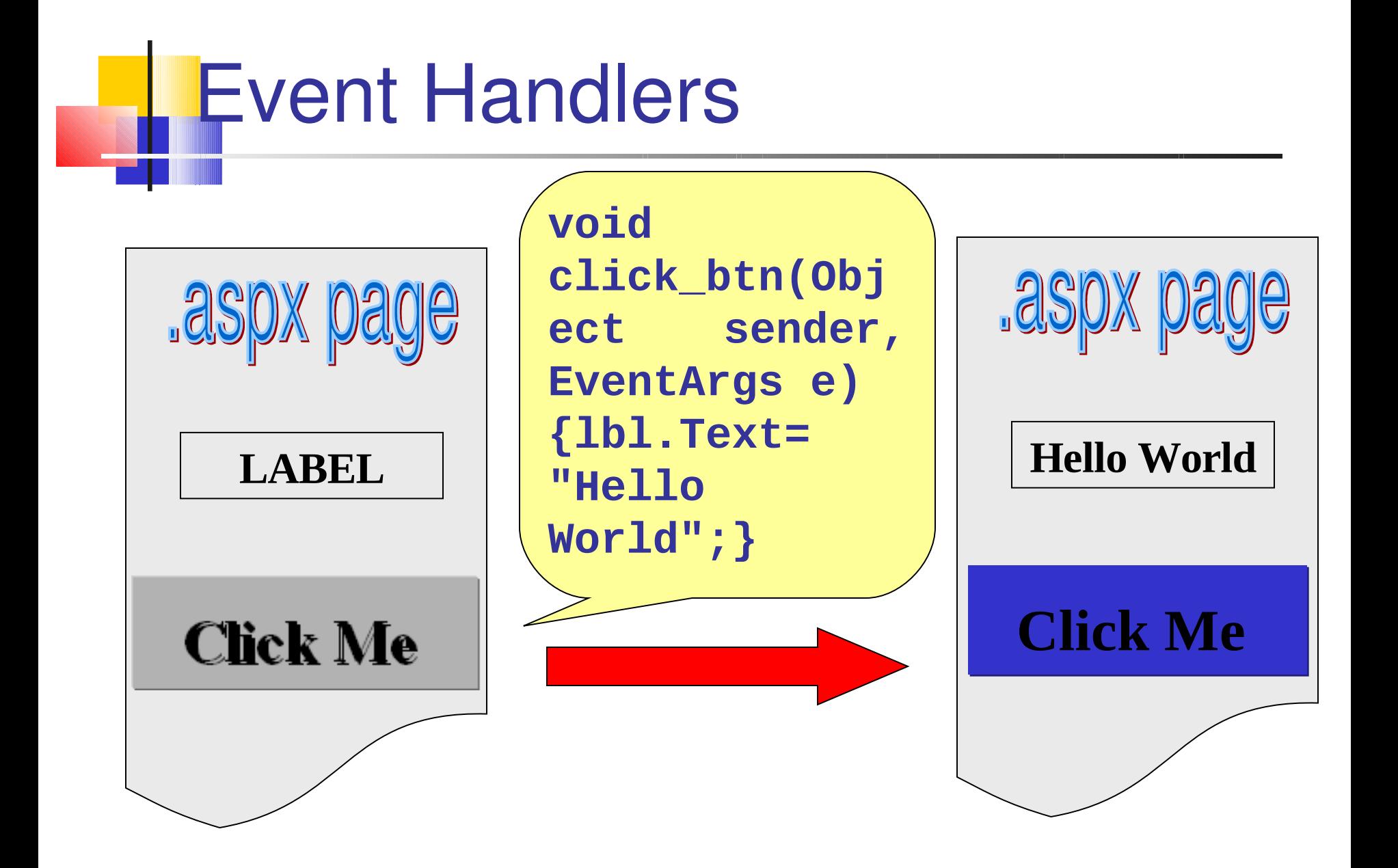

### **Vi du Event Handlers**

```
\langle 0 \rangle Page Language = "C#" Debug = "true"%>
\text{-thml}\epsilon <script language = "C#" runat="server">
             void Page Load(Object sender, EventArgs e)
                          //mã cho sự kiện Page Load
             void button Refresh (Object sender, EventArgs e)
                          Page_Load(sender,e);
```
#### Vi du Event Handlers ...

</script> <body> <form runat="server"> <asp:button id="btnRefresh" onclick="buttonRefresh" text="Refresh" runat="server"/>  $<$ br $>$  $<sub>2</sub>$  $\langle$ form>  $<$ /body>  $\langle$ html $>$ 

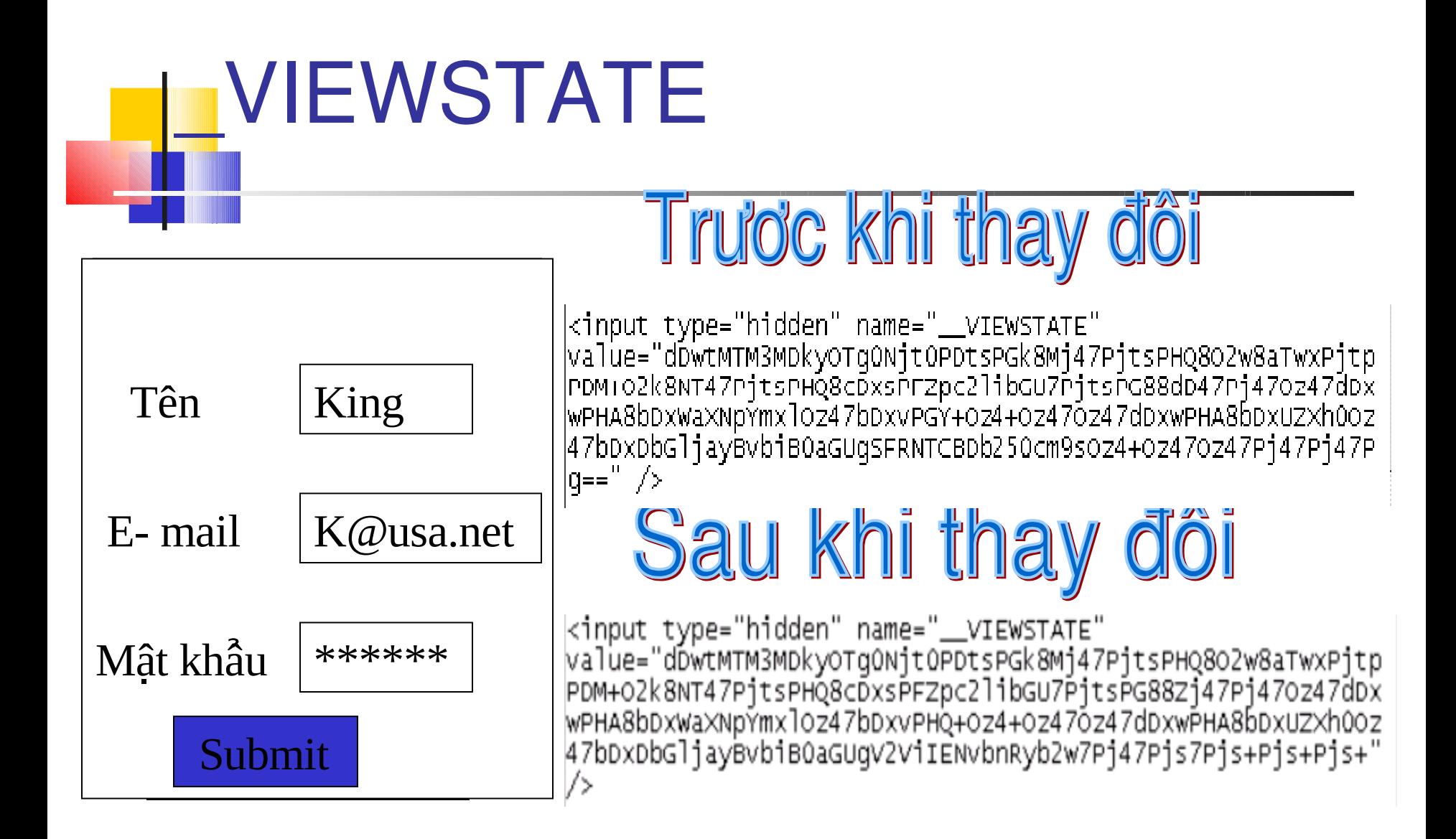

# Sự kiện Page\_Load Lay du'ileu **BDRA DEGE Database Hello** World Gan thuốc tỉnh **JsPostBack**

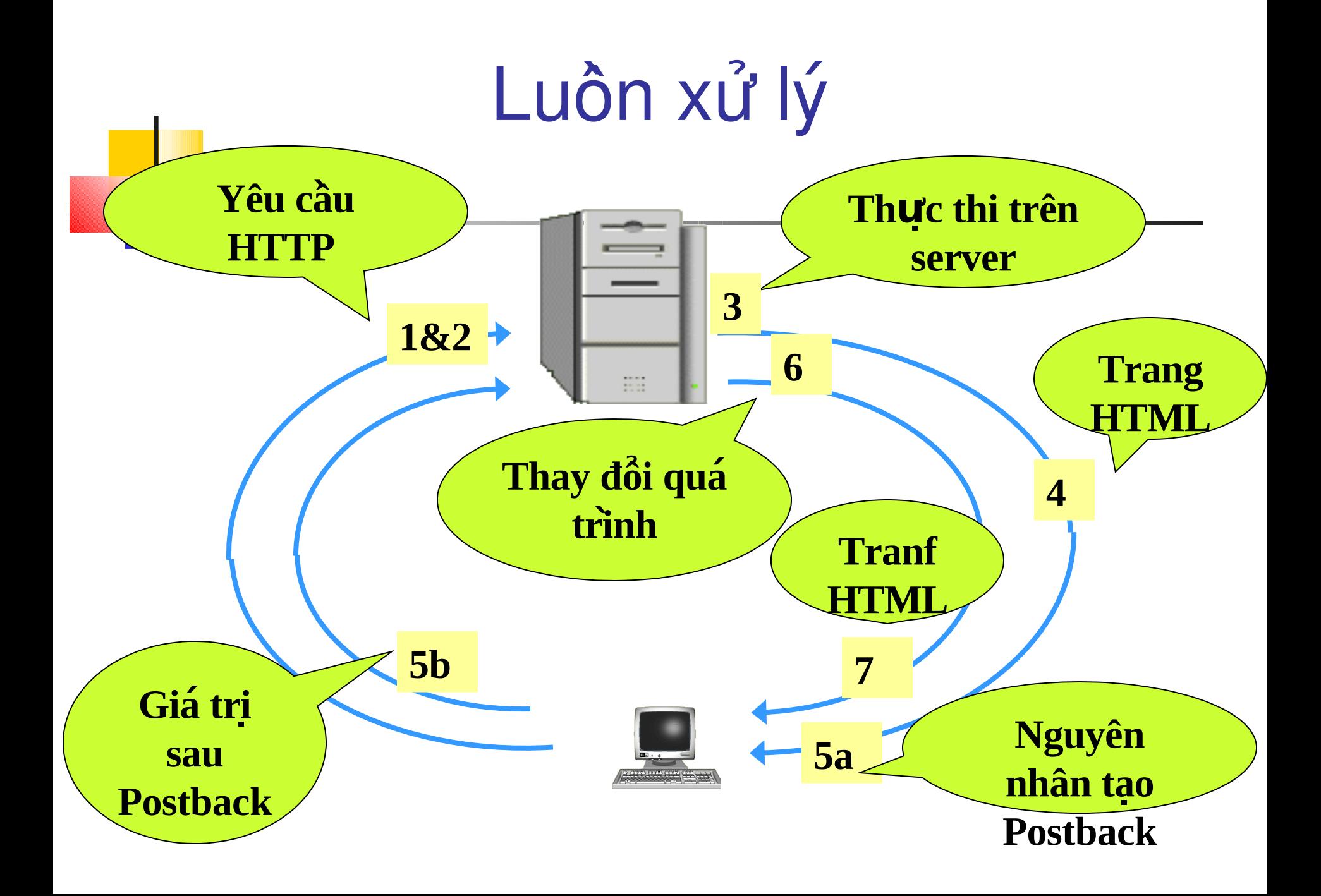

# **ICác đối tượng ASP.NET**

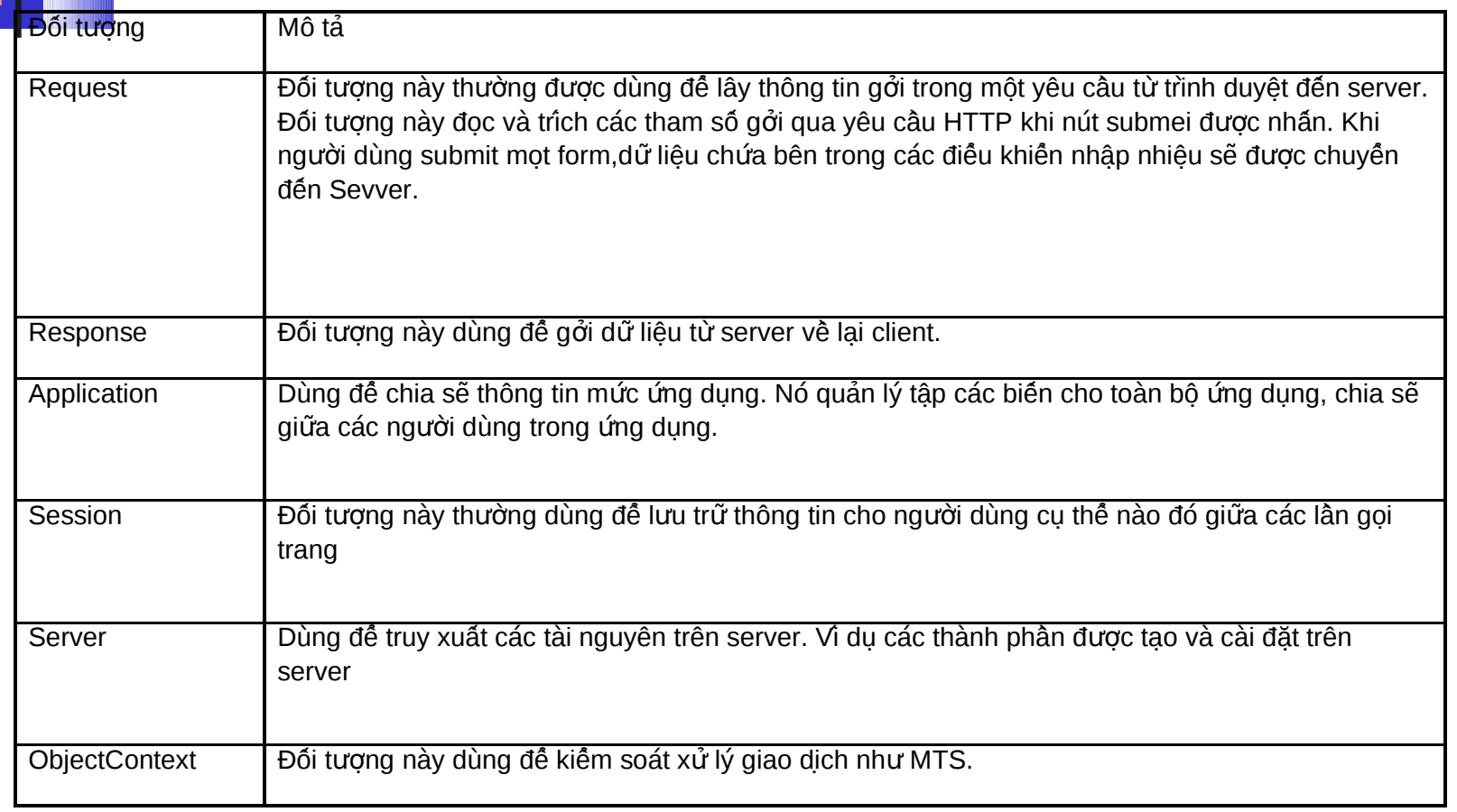

### Các đối tượng ASP.NET

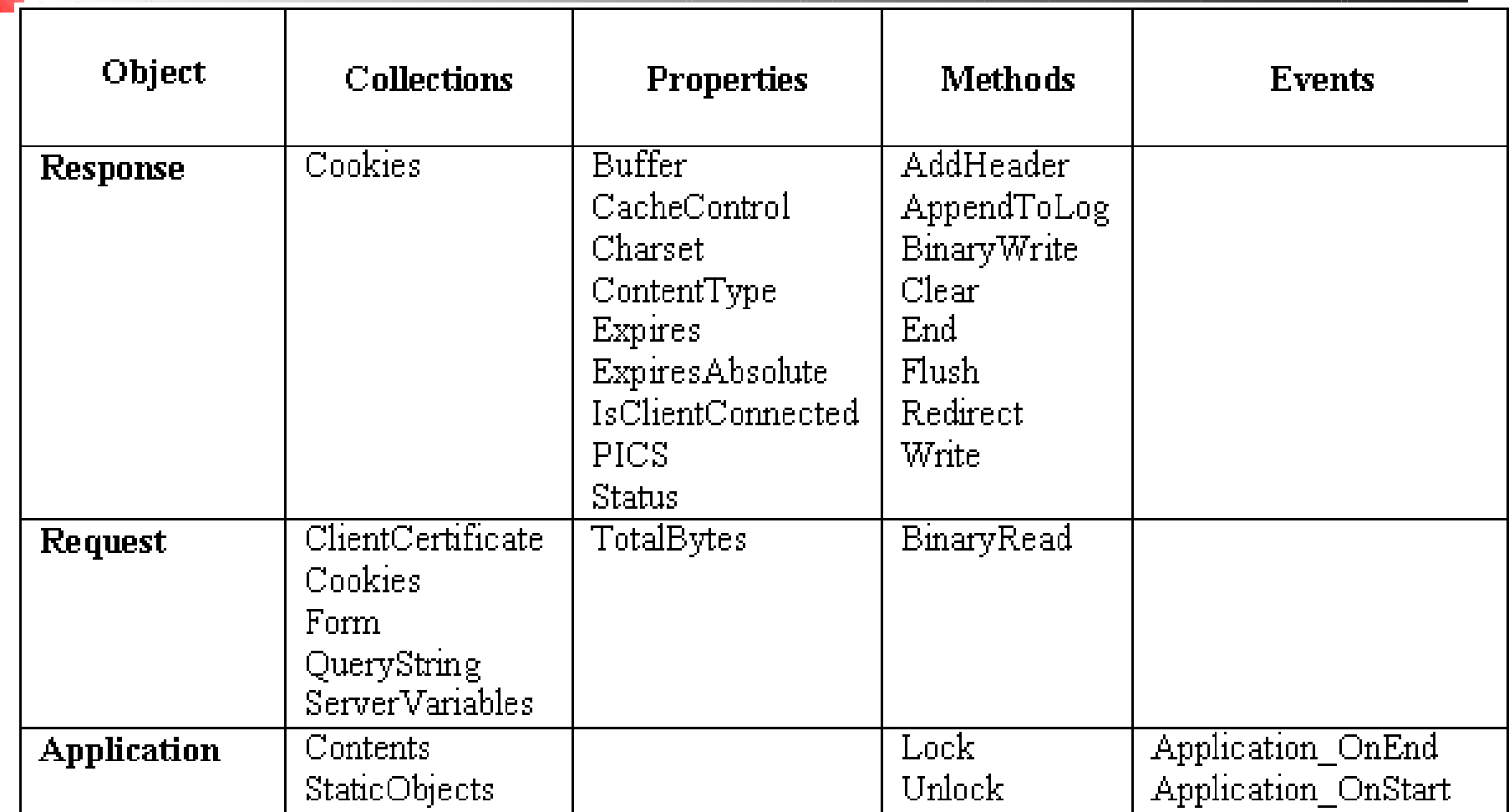

#### Các đối tượng ASP.NET...

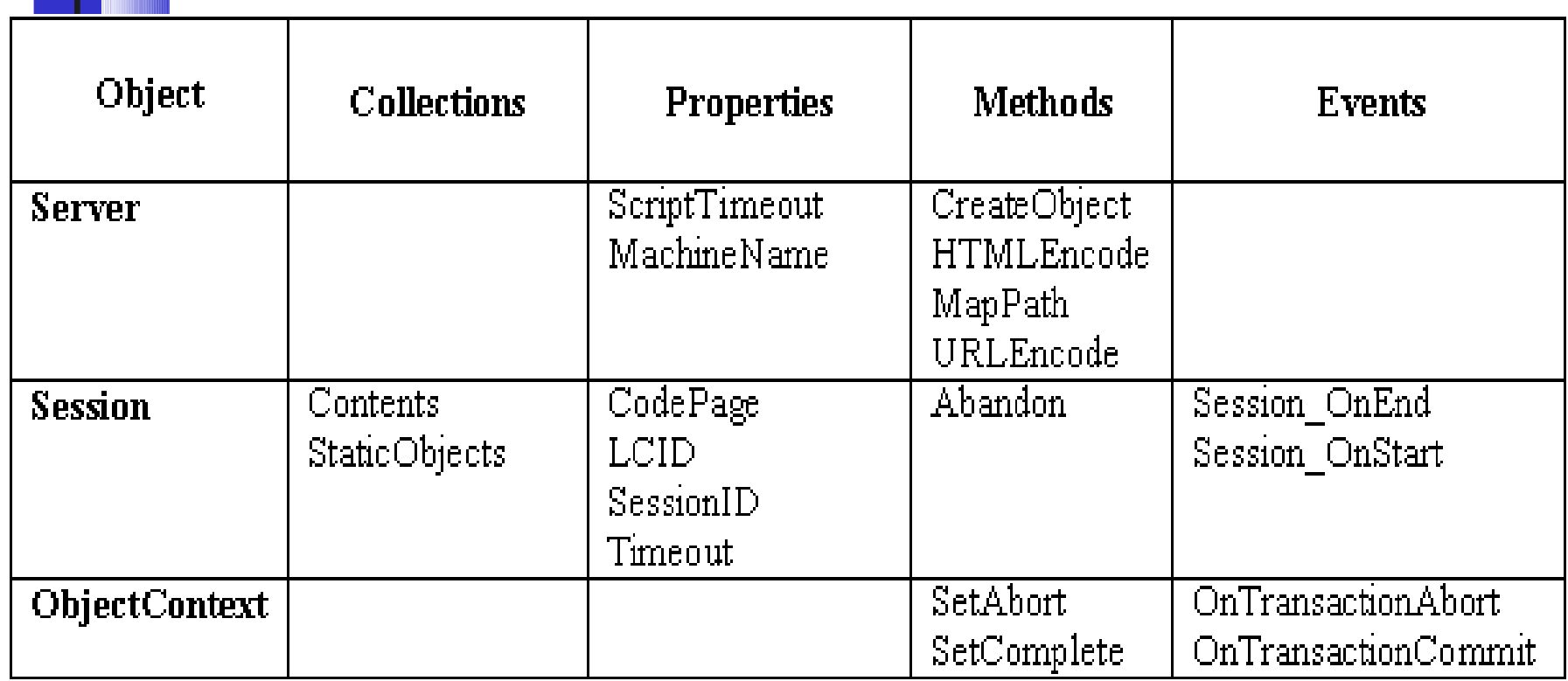

#### **Virtual Directories**

- $\blacksquare$  Ung dung ASP. Net là một tập các tập tin văn bản được lưu trữ trong thư mục và thư mục con của nó trên Web Server.
- Thư mục cơ sở được gọi là virtual root. Các tập tin ứng dụng được lưu trữ trong thư muc goi là virtual directory.
- Web Server quản lý các thiết lập, quyền và truy cập của người dung.
- **Thuân lợi của virtual directory là người dùng không cần biết** đường dẫn chinh xác của trang khi thực hiện yêu cầu.

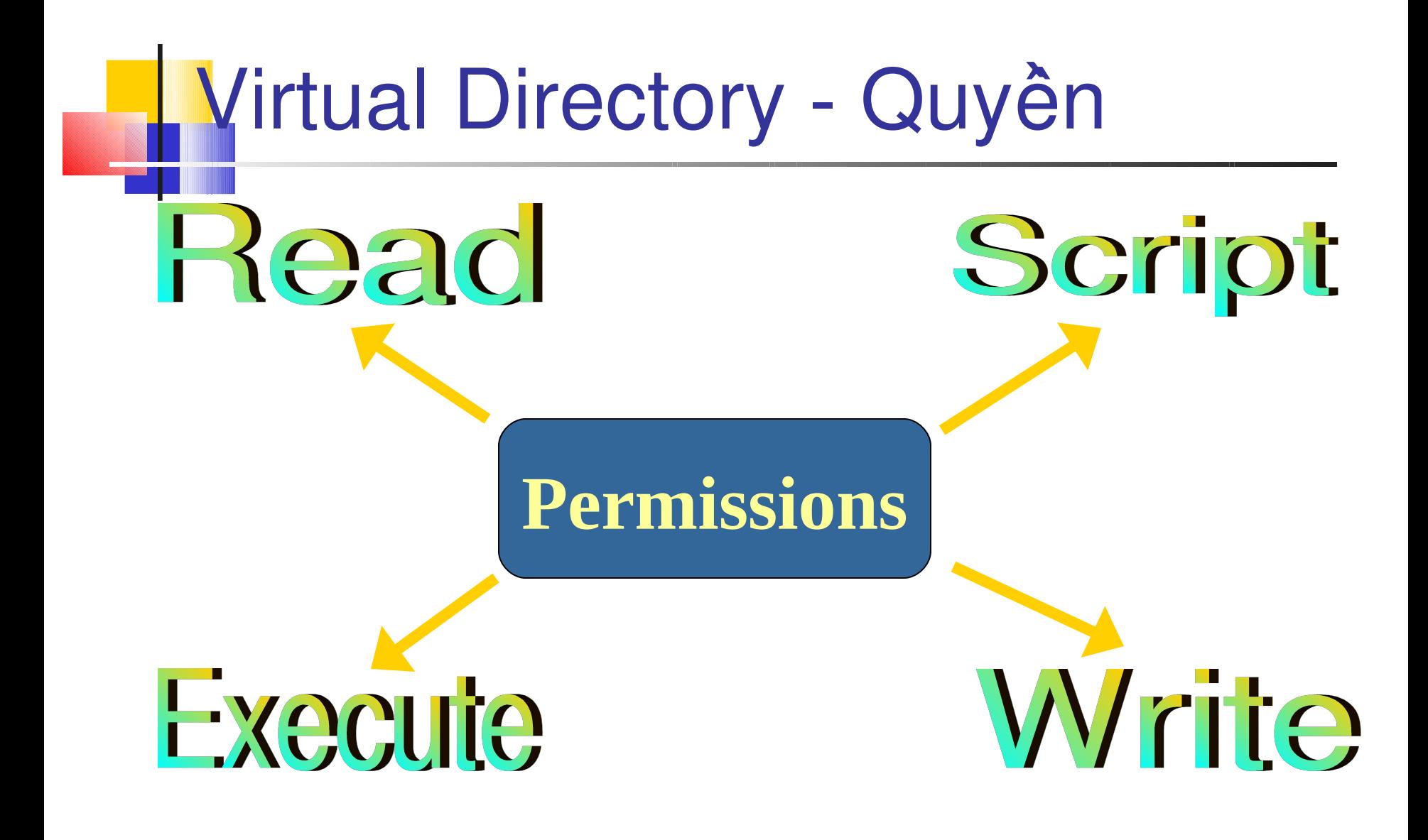

#### **Tao Virtual Directory**

#### **Tao virtual directory:**

- Mó Internet Services Manager MMC snap  $\overline{1}$  $In.$
- Chon Server name.  $2<sup>1</sup>$
- Nhập phải Default Web Site, và chọn New  $\overline{3}$ . → Virtual Directory từ thực đơn ngữ cảnh.
- Chon Next trên Welcome to the Virtual  $\overline{4}$ **Directory Creation Wizard.**

#### Tao Virtual Directory...

- 5. Nhâp tên trong ̣ **Virtual Directory Alias**. **Chon Next.**
- $6.$  Nhập đường dân vật lý cho ứng dụng (chứa tâp tin của web site) trong Web Site Content **Directory. Chon Next.**

#### Tao Virtual Directory...

 $7.$  Gán quyền truy cập phù hợp sử dụng **Access Permissions**.

8. Chon **Finish** để hoàn thành tạo virtual directory.

# Giao thức HTTP

Trinh duyệt và the Web server truyền thông với nhau sử dụng giao thức HTTP.

Lúc trình duyệt mở một trang từ một Website, trinh duyệt thiết lập thiết lập một nối kết đến Web server và ban hành một yêu cầu.

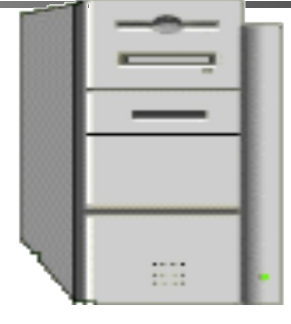

**HTTP Response**

**Header** 

Message Body

Web Server xử lý yêu câu và hồi báo bằng cách gởi trang yêu cầu. Thật vậy, thông tin giữa client và server tham gia một loạt các yêu cầu và hồi báo.

#### **HTTP Request**

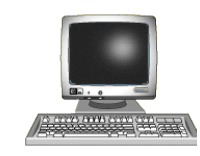

# **Yêu câu (Request) & hôi bao (Response) ̀ ̀ ́**

- Một yêu cầu chứa thông tin về client và một số tham số.
- Tham số này chinh là dữ liệu mà client truyền về server và được  $x \mathbf{u}'$  lý  $\mathbf{\dot{\sigma}}$  server.
- Hồi báo chứa các thông tin yêu cầu bởi trình duyệt khách.
- ASP. Net nhận dạng hồi báo và yêu cầu thông qua hai đối tượng dựng sẵn tương ứng với thông điệp yêu cầu và hồi báo của giao thức HTTP.
- Đối tượng Request tương ứng với thông điệp yêu cầu của giao thức HTTP và Response tương ứng với thông điệp hồi báo của giao thức HTTP.

### **Request & Response – Vi du**

#### **Input.htm**

<HTML>

<BODY> <P align=center><FONT color=red size=4> Input Page </FONT>  $\langle P \rangle$ <FORM action="welcome.aspx" id= frmLogin method=post name= LoginFORM>  $<\!\!P\!\!>\!\!$   $<\!\!P\!\!>$  $P$ <TABLE border=0 cellPadding =1 cellSpacing =1 style="HEIGHT: 75px; WIDTH: 346px" width="75%">  $<$ TR $>$  <TD><STRONG>Enter your name</STRONG></TD> <TD><STRONG><INPUT id= txtName name=name></STRONG></TD></TR>

### **Request & Response – Vi du**

```
\langleTR>
```
 <TD><STRONG>Enter your country name</STRONG></TD> <TD><STRONG><INPUT id= txtCountry name=countryname> </STRONG></TD>  $\epsilon$ /TR $>$ </TABLE>  $\langle P \rangle$ <P><INPUT id= btnSubmit name=submit type=submit value=Submit></P> </FORM> </BODY> </HTML>

#### **Request & Response – Vi du**

#### **Welcome.aspx**

```
<%@ Page Language="C#"%>
<HTML><script runat="server">
         void Page_Load(Object src, EventArgs e)
                  String s, s1;
                  s= Request.Form.Get ("name");
                  Response. Write ("Hi <br \cdot + s + "</b>, Welcome to ASP. NET!
<br> <b>br</b>''.\langlescript\rangle<BODY></BODY>
</HTML>
```
#### Request & Response

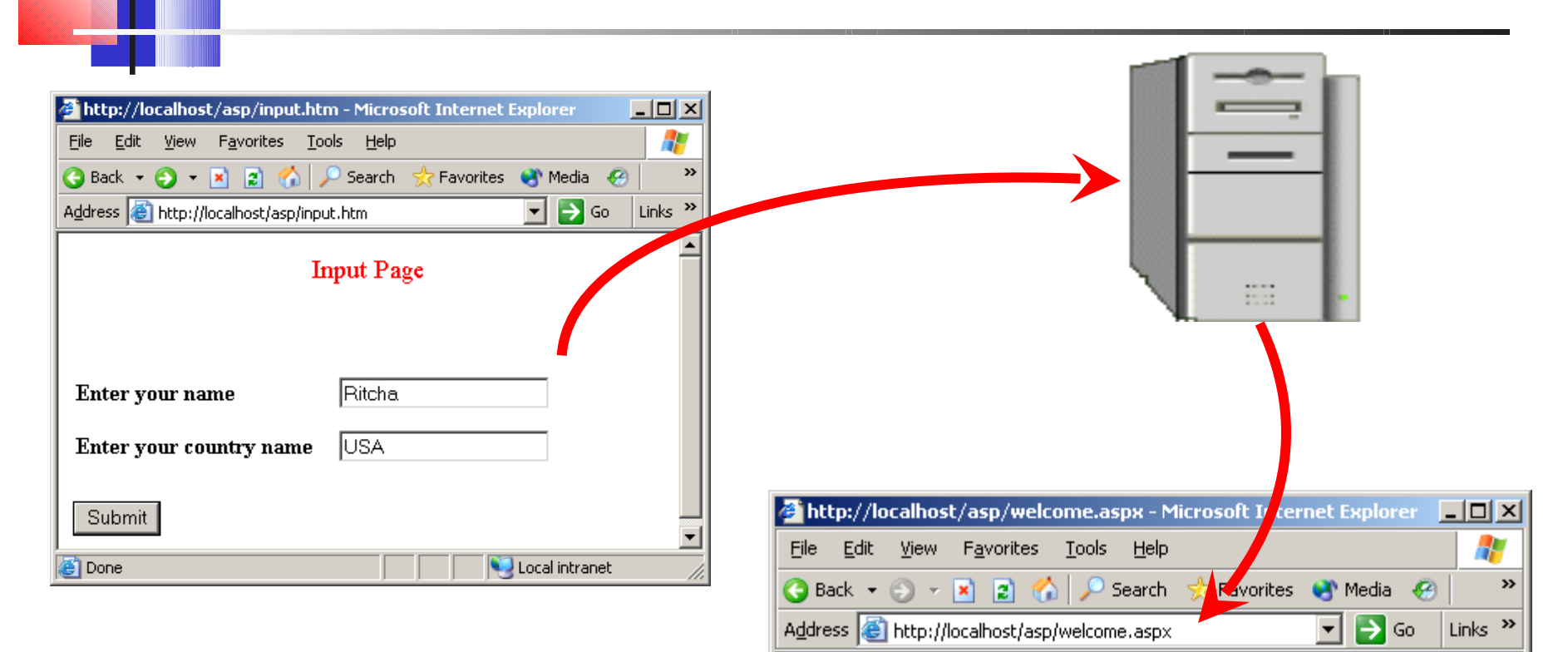

**e** Done

Hi Ritcha, Welcome to ASP.NET!

 $\blacktriangle$ 

Local intranet

#### **Tom tat**

- Chi dẫn  $\omega$  Page dùng để chỉ ra ngôn ngữ lập trình trong trang .aspx.
- Mục  $\le$ script $>$  là nơi xây dựng mã lệnh cho chương trình.
- Có hai kiểu server control:
	- HTML Controls
	- Web Controls
- Tất cả các sự kiện nhận hai tham số:
	- The event sender
	- The class instance that holds data for the event
- Điều khiển \_VIEWSTATE là một điều khiển ẩn được thêm vào form lúc form được submit về server.
- Chúng ta có thể kiểm tra một trang .aspx được gởi ngược đến server sử dung thuộc tinh IsPostBack của trang.

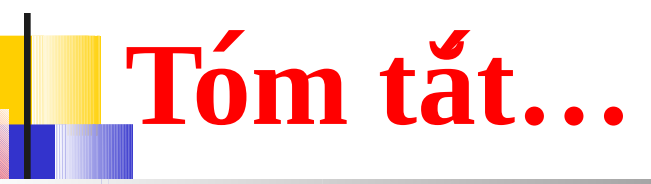

- ASP.NET xây dựng sằn một số đối tượng cung cấp các chức năng cần thiết trong các ứng dụng ASP.NET. Chúng bao gồm:
	- Request
	- Response
	- Application
	- Session
	- Server
	- ObjectContext
- Thư muc cơ sở được gọi là virtual root. Các tập tin ứng dụng được lưu trữ trong thư mục gọi là virtual directory.
- $\;\blacksquare\;$  Đối tượng Request tương ứng với thông điệp yêu cầu của giao thức HTTP và Response tương ứng với thông điệp hồi báo của giao thức HTTP.
- Phương thức Form. Get của đối tượng Request dùng để lấy dữ liệu gởi từ người dùng.
- Phương thức Redirect của đối tượng Response dùng để điều hướng người dùng đến một trang Web khác.